## Package 'trinROC'

December 5, 2019

<span id="page-0-0"></span>Title Statistical Tests for Assessing Trinormal ROC Data

Version 0.4

Description Several statistical test functions as well as a function for exploratory data analysis to investigate classifiers allocating individuals to one of three disjoint and ordered classes. In a single classifier assessment the discriminatory power is compared to classification by chance. In a comparison of two classifiers the null hypothesis corresponds to equal discriminatory power of the two classifiers.

**Depends** R  $(>= 3.3.0)$ 

Imports ggplot2, rgl, gridExtra

License LGPL-2.1

Encoding UTF-8

LazyData true

RoxygenNote 7.0.2

Suggests testthat, knitr, rmarkdown, MASS, reshape

VignetteBuilder knitr

URL <https://git.math.uzh.ch/reinhard.furrer/trinROC>

NeedsCompilation no

Author Samuel Noll [aut], Reinhard Furrer [ctb, cre], Benjamin Reiser [ctb], Christos T. Nakas [ctb]

Maintainer Reinhard Furrer <reinhard.furrer@math.uzh.ch>

Repository CRAN

Date/Publication 2019-12-05 13:40:02 UTC

### R topics documented:

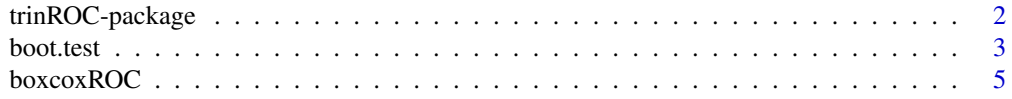

#### <span id="page-1-0"></span>2 trinROC-package

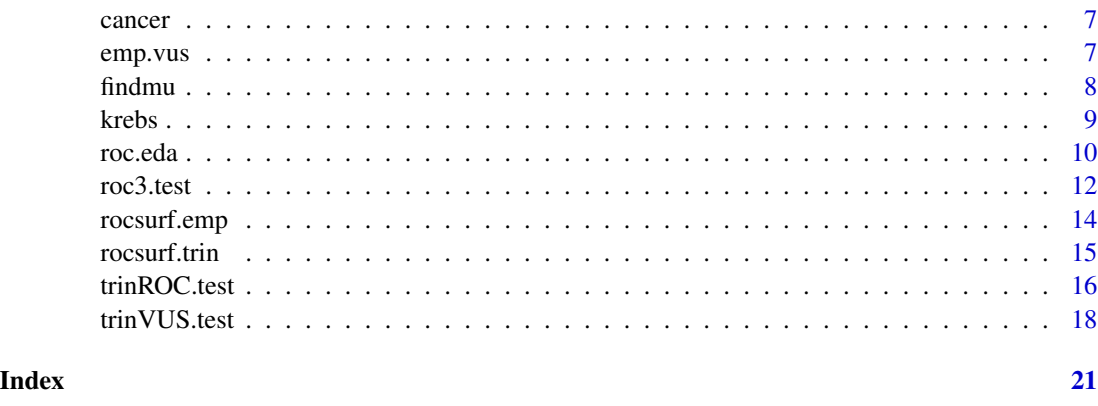

trinROC-package *trinROC: Statistical Tests for Assessing Trinormal ROC Data*

#### **Description**

Several statistical test functions as well as a function for exploratory data analysis to investigate classifiers allocating individuals to one of three disjoint and ordered classes. In a single classifier assessment the discriminatory power is compared to classification by chance. In a comparison of two classifiers the null hypothesis corresponds to equal discriminatory power of the two classifiers.

#### Details

See vignette("Overview",package = "trinROC") for an overview of the package. Further, sd(), var() and cov() are chosen with options(trinROC.MLE = TRUE) according to the maximum likelihood estimates (default). Change to sample estimates by setting options(trinROC.MLE  $=$  FALSE $)$ 

#### Author(s)

Maintainer: Reinhard Furrer <reinhard.furrer@math.uzh.ch> [contributor]

Authors:

• Samuel Noll <uncle.sam@gmx.net>

Other contributors:

- Benjamin Reiser [contributor]
- Christos T. Nakas <cnakas@uth.gr> [contributor]

#### References

Noll, S., Furrer, R., Reiser, B. and Nakas, C. T. (2019). Inference in ROC surface analysis via a trinormal model-based testing approach. *Stat*, accepted.

#### <span id="page-2-0"></span>boot.test 3

#### See Also

Useful links:

• <https://git.math.uzh.ch/reinhard.furrer/trinROC>

#### <span id="page-2-1"></span>boot.test *Bootstrap test for three-class ROC data*

#### Description

A statistical test function to assess three-class ROC data. It can be used for assessment of a single classifier or comparison of two independent / correlated classifiers, using the Bootstrap test.

#### Usage

```
boot.test(
  x1,
 y1,
 z1,
 x2 = 0,
 y2 = 0,
 z^2 = 0,
  dat = NULL,paired = FALSE,
 n.boot = 1000,
 conf. level = 0.95,alternative = c("two.sided", "less", "greater")
\mathcal{L}
```
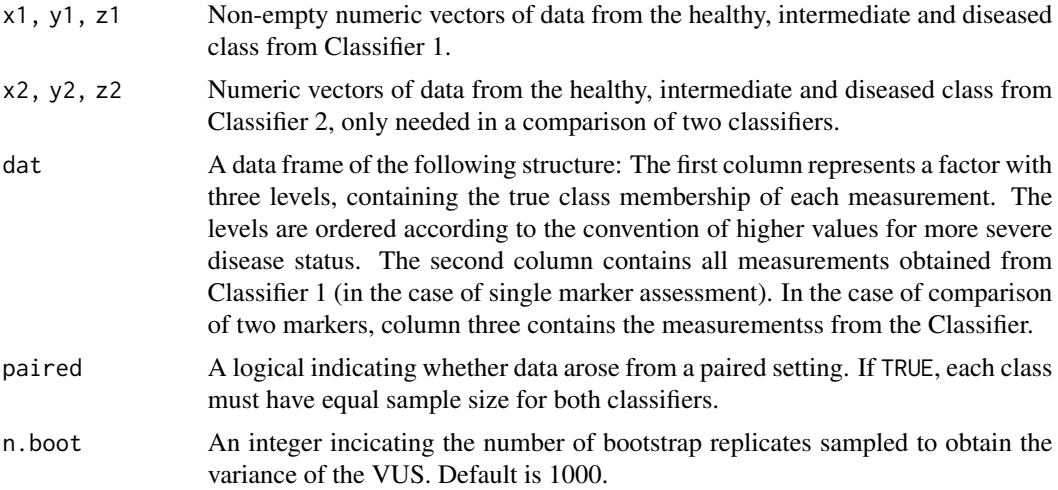

<span id="page-3-0"></span>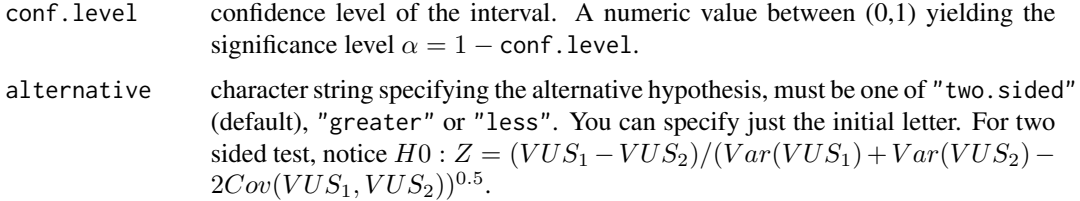

#### Details

Based on the reference standard, the Bootstrap test assesses the discriminatory power of classifiers by comparing the volumes under the ROC surfaces (VUS). It distinguishes between single classifier assessment, where a classifier is compared to the chance plane with VUS=1/6, and comparison between two classifiers. The latter case tests the equality between VUS\_1 and VUS\_2. The data can arise in a unpaired or paired setting. If paired is TRUE, a correlation is introduced which has to be taken into account. Therefore the sets of the two classifiers have to have classwise equal size. The data can be input as the data frame dat or as single vectors  $x1, y1, z1, \ldots$ . The implemented methods to evaluate the VUS and var (VUS), cov (vus.1, vus.2) are based on the empirical model assumptions and resampling techniques. This means, there are no underlying distributions assumed in any of the classes.

#### Value

A list of class "htest" containing the following components:

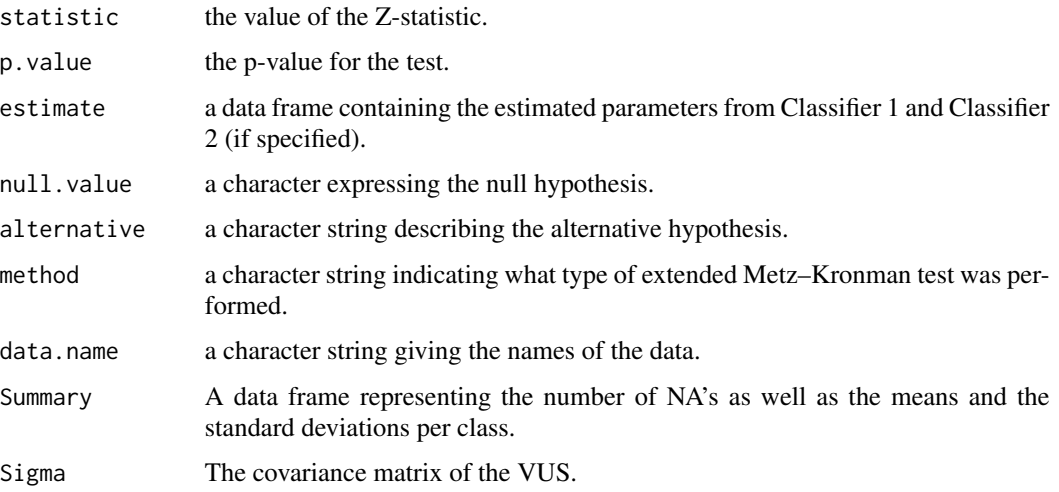

#### References

Nakas, C. T. and C. T. Yiannoutsos (2004). Ordered multiple-class ROC analysis with continuous measurements. *Statistics in Medicine* 23(22), 3437–3449.

#### See Also

[trinROC.test](#page-15-1), [trinVUS.test](#page-17-1).

#### <span id="page-4-0"></span>boxcoxROC 5

#### Examples

```
data(cancer)
data(krebs)
# investigate a single marker:
boot.test(dat = kresh[0, c(1, 2)], n.boot=500)
# result is equal to:
x1 <- with(krebs, krebs[trueClass=="healthy", 2])
y1 <- with(krebs, krebs[trueClass=="intermediate", 2])
z1 <- with(krebs, krebs[trueClass=="diseased", 2])
boot.test(x1, y1, z1, n.boot=500)
# comparison of marker 2 and 6:
boot.test(dat = krebs[, c(1,2,5)], paired = TRUE)
# result is equal to:
x2 <- with(krebs, krebs[trueClass=="healthy", 5])
y2 <- with(krebs, krebs[trueClass=="intermediate", 5])
z2 <- with(krebs, krebs[trueClass=="diseased", 5])
boot.test(x1, y1, z1, x2, y2, z2, paired = TRUE)
```
boxcoxROC *Box-Cox transformation on three-class ROC data*

#### Description

A transformation function for three-class ROC data in order to obtain normally distributed classes.

#### Usage

```
boxcoxROC(
  x,
  y,
  z,
  lambda = seq(-2, 2, 0.05),
  lambda2 = NULL,
  eps = 0.02,
  verbose = TRUE
\lambda
```
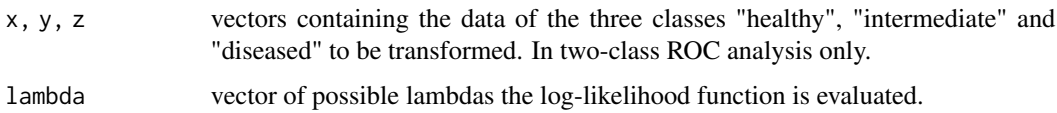

<span id="page-5-0"></span>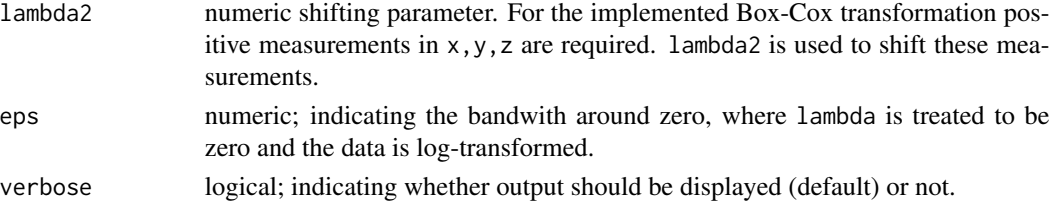

#### Details

A Box-Cox transformation computing

$$
X^{(\lambda)} = \begin{cases} (X^{\lambda} - 1)/\lambda, & \text{if } \lambda \neq 0, \\ \log(X), & \text{else } \lambda = 0, \end{cases}
$$

with optimal  $\lambda$  estimated from the likelihood kernel function, as formally described in the supplementary material in Bantis et al. (2017). If the data include any nonpositive observations, a shifting parameter lambda2 can be included in the transformation given by:

$$
X^{(\lambda)} = \begin{cases} ((X + \lambda_2)^{\lambda} - 1)/\lambda, & \text{if } \lambda \neq 0, \\ \log(X + \lambda_2), & \text{else } \lambda = 0. \end{cases}
$$

#### Value

A list with components:

xbc, ybc, zbc The transformed vectors. lambda estimated optimal parameter. shapiro.p.value

p-values obtained from shapiro.test() of the original and transformed data.

#### References

Bantis LE, Nakas CT, Reiser B, Myall D and Dalrymple-Alford JC (2015) Construction of joint confidence regions for the optimal true class fractions of receiver operating characteristic (roc) surfaces and manifolds. *Statistical Methods in Medical Research* 26(3): 1429–1442.

Box, G. E. P. and Cox, D. R. (1964). An analysis of transformations (with discussion). *Journal of the Royal Statistical Society, Series B*, 26, 211–252.

#### See Also

[shapiro.test](#page-0-0) and [boxcox](#page-0-0) from the package MASS.

#### Examples

```
data(cancer)
x1 <- with(cancer, cancer[trueClass=="healthy", 9])
y1 <- with(cancer, cancer[trueClass=="intermediate", 9])
z1 <- with(cancer, cancer[trueClass=="diseased", 9])
boxcoxROC(x1, y1, z1)
```
<span id="page-6-1"></span><span id="page-6-0"></span>

#### Description

A dataset containing randomly generated measurements from three diagnostic classes as they may arise in a cancer investigation.

#### Usage

cancer

#### Format

A data frame with 100 rows and 10 variables (9 classifiers):

trueClass A factor, indicating the class membership of the individuals.

Class1, Class2, Class3, Class4, Class5, Class6, Class7, Class8, Class9 Measurements of a specific classifier obtained from the patients that underwent the clinical study.

emp.vus *Empirical VUS calculation*

#### Description

This function computes the empirical Volume Under the Surface (VUS) of three-class ROC data.

#### Usage

 $emp.vus(x, y, z, dat = NULL, old.version = TRUE)$ 

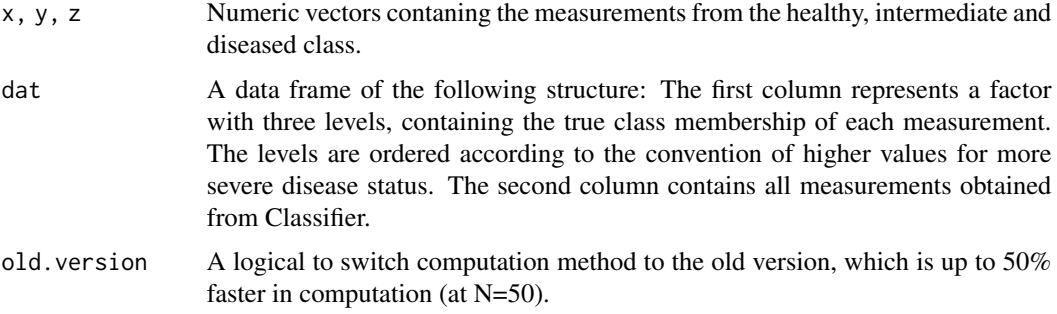

#### <span id="page-7-0"></span>Details

This function computes the empirical VUS of three-class ROC data using the expand.grid function. It has been shown to be faster than computation using the merge function (VUS.merge()) or direct geometrical imlementation. The measurements can be input as seperate vectors  $x, y, z$  or as a data frame dat.

#### Value

It returns the numeric VUS of the data.

#### References

Scurfield, B. K. (1996). Multiple-event forced-choice tasks in the theory of signal detectability. *Journal of Mathematical Psychology* 40.3, 253–269.

Nakas CT and Yiannoutsos CT (2004) Ordered multiple-class roc analysis with continuous measurements. *Statistics in Medicine* 23(22): 3437–3449.

#### Examples

```
data(krebs)
x1 <- with(krebs, cancer[trueClass=="healthy", 4])
y1 <- with(krebs, cancer[trueClass=="intermediate", 4])
z1 <- with(krebs, cancer[trueClass=="diseased", 4])
emp.vus(x1, y1, z1)
# Alternatively:
emp.vus(data = krebs[, c(1,4)])
```
findmu *Determine equidistant means of trinormal ROC data simulation*

#### Description

A function that computes the equidistant means muy and muz for a specific mux. The VUS as well as the set of standard errors are given as arguments to the function.

#### Usage

findmu(mux =  $0$ , sdx = 1, sdy = 1, sdz = 1, VUS = 1/6, step =  $0.001$ )

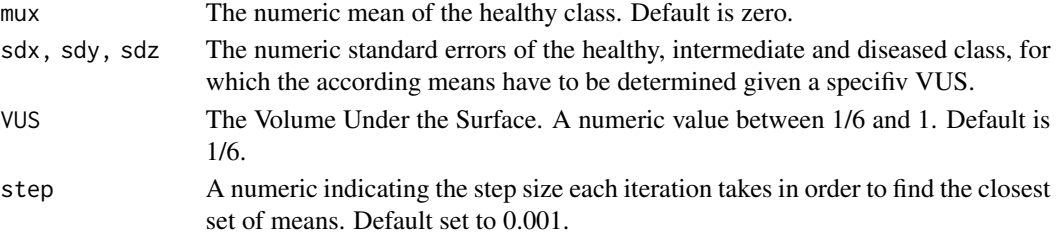

#### <span id="page-8-0"></span>krebs 30 and 30 and 30 and 30 and 30 and 30 and 30 and 30 and 30 and 30 and 30 and 30 and 30 and 30 and 30 and 30 and 30 and 30 and 30 and 30 and 30 and 30 and 30 and 30 and 30 and 30 and 30 and 30 and 30 and 30 and 30 and

#### Details

Defaults are:  $VUS = 1/6$ , standard errors for all three classes equal 1. The searching algorithm is stepwise increasing the differences muy-mux and muz-mux according to the variable step. The algorithm stops when the computed VUS exceeds the preferred VUS. The according parameters mux, muy, muz are returned with the computed VUS.

Remark: The bigger VUS and the smaller step is chosen, the longer the computation lasts.

#### Value

A data frame with the following components:

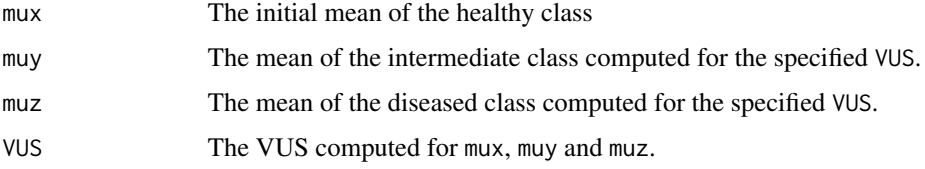

#### Examples

```
# find equidistant means with mux=2.7 and VUS = 0.45:
findmu(mux = 2.7, VUS = 0.45)
# specify standard errors:
findmu(mux = 2.7, sdx = 1.1, sdy = 1.3, sdz = 1.5, VUS = 0.45)
```
krebs *Synthetic small data set to investigate three-class ROC data.*

#### Description

A dataset containing randomly generated measurements from three diagnostic classes as they may arise in a cancer investigation. For illustration, this dataset has been chosen to be smaller than the data set [cancer](#page-6-1).

#### Usage

krebs

#### Format

A data frame with 50 rows and 5 variables (4 classifiers):

trueClass A factor, indicating the class membership of the individuals.

Fac1, Fac2, Fac3, Fac4 Measurements obtained from the patients that underwent the clinical study.

<span id="page-9-0"></span>

#### Description

A function that investigates data that arose from a single marker and containes the reference standard of the three classes "healthy", "intermediate" and "diseased".

#### Usage

```
roc.eda(
 x,
 y,
 z,
 dat = NULL,type = c("empirical", "trinormal"),
 plotVUS = FALSE,
  saveVUS = FALSE,
  sep.dens = FALSE,
  scatter = FALSE,
 conf. level = 0.95,
 n.boot = 1000,verbose = TRUE,
 alternative = c("two.sided", "less", "greater")
)
```
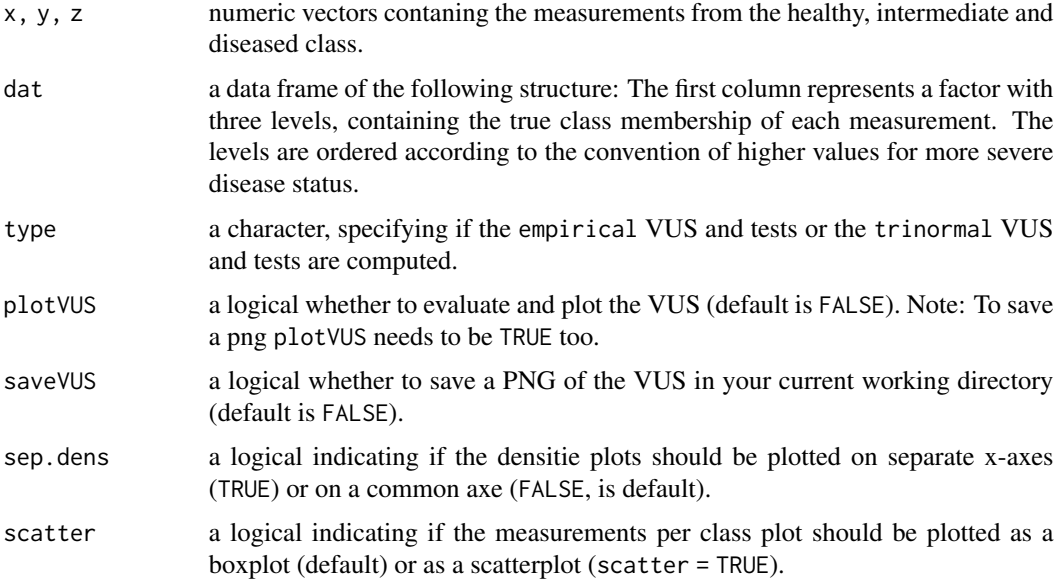

#### <span id="page-10-0"></span>roc.eda 11

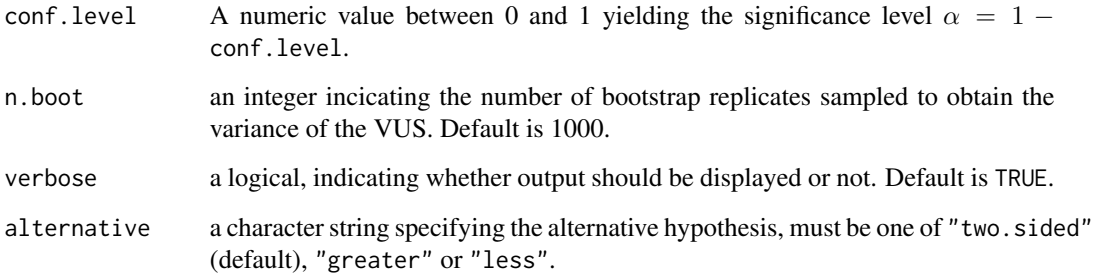

#### Details

For the preliminary assessment of a classifier, exporatory data analysis (EDA) on the markers is necessary. This function assesses measurements from a single marker and computes the VUS, statistical tests and returns a summary table as well as some plots of the data.

#### Value

A list with class "htest" containing the following components:

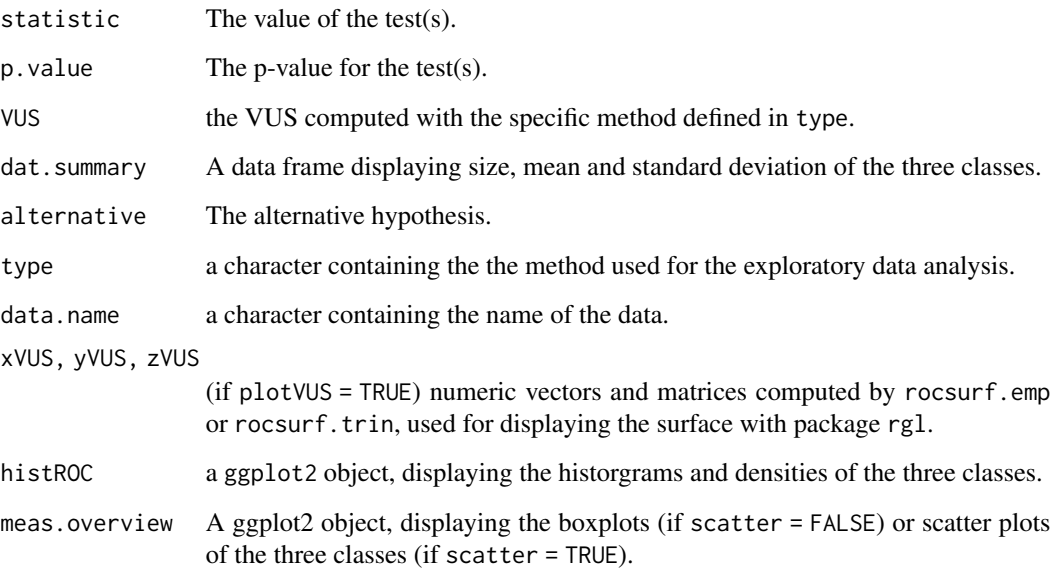

#### Warning

If type = "empirical", computation may take a while, as roc.eda calls the function boot.test().

#### See Also

[trinROC.test](#page-15-1), [trinVUS.test](#page-17-1) for trinormal data investigation, [boot.test](#page-2-1) for empirical data analysis. [rocsurf.emp](#page-13-1), [rocsurf.trin](#page-14-1) for the surface plot.

#### Examples

data(krebs)

```
# empirical EDA:
roc.eda(dat = krebs[,c(1,5)], type = "e", plotVUS = FALSE)# equal data input via:
x <- with(krebs, krebs[trueClass=="healthy", 5])
y <- with(krebs, krebs[trueClass=="intermediate", 5])
z <- with(krebs, krebs[trueClass=="diseased", 5])
roc.edu(x, y, z, type = "e", sep.dens = TRUE)data(cancer)
# trinormal EDA:
roc.eda(dat = cancer[,c(1,10)], type = "trin", plotVUS = FALSE)
# trinormal EDA with different plots:
roc.edu(data = cancer[, c(1,5)], type = "t", sep.dens = TRUE, scatter = TRUE)
```
roc3.test *Statistical test function for computing multiple tests on three-class ROC data*

#### Description

A statistical test function that assesses three-class ROC data with the trinormal based ROC test, the trinormal VUS test and the Bootstrap test.

#### Usage

```
roc3.test(
  dat,
  type = c("ROC", "VUS", "Bootstrap"),
 paired = FALSE,
 conf. level = 0.95,n.boot = 1000,p.addjust = FALSE)
```
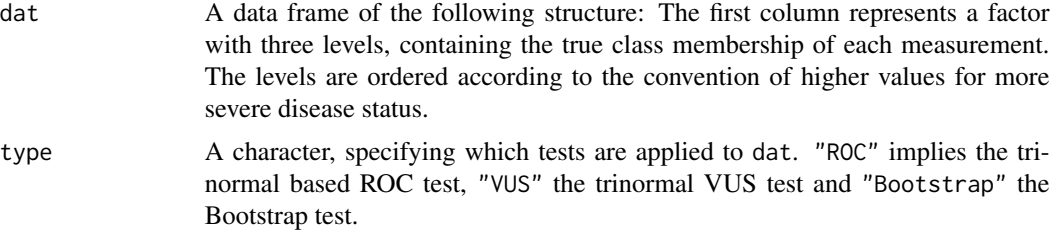

<span id="page-11-0"></span>

#### roc3.test 13

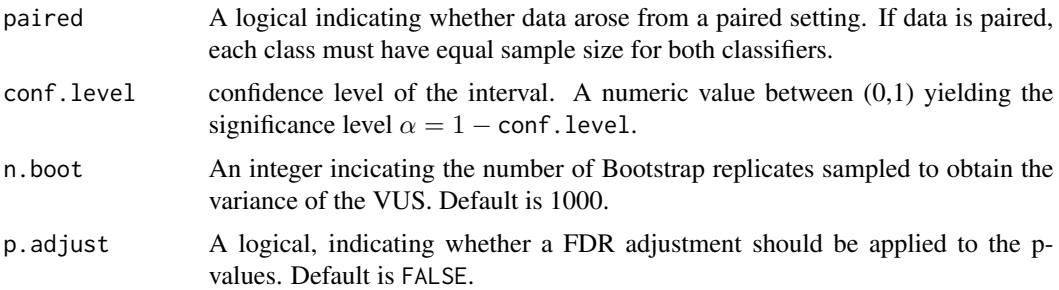

#### Details

For the preliminary assessment of a classifier, different statistical tests have been proposed in the literature. This function can be used for either comparison of single classifiers to a null hypothesis of being not better than a random allocation function or comparison of two classifiers under the null hypothesis of having equal discriminatory power. Depending on the specification of the user, (s)he can apply the trinormal based ROC test (LINK), the test developed by Xiong et. al. or the Bootstrap test or any combination of these tests. More information of the specific tests can be obtained by calling ?functionname. If more than two markers are present, a pairwise comparison between each marker is realized.

#### Value

A list with components:

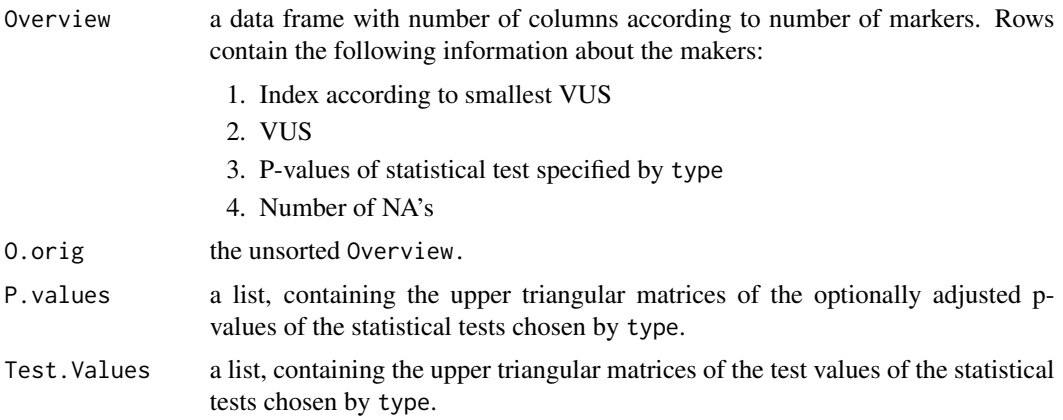

#### Note

If type = "Bootstrap", the Bootstrap test is evaluated. This may take some time, especially with sample sizes > 100.

#### Examples

```
data(krebs)
roc3.test(krebs, type = c("ROC", "VUS"), paired = TRUE)[c("Overview","P.values")]
```
<span id="page-13-1"></span><span id="page-13-0"></span>

#### Description

Function for computation of the empirical ROC surface.

#### Usage

rocsurf.emp(x, y, z, plot = TRUE, saveVUS = FALSE)

#### Arguments

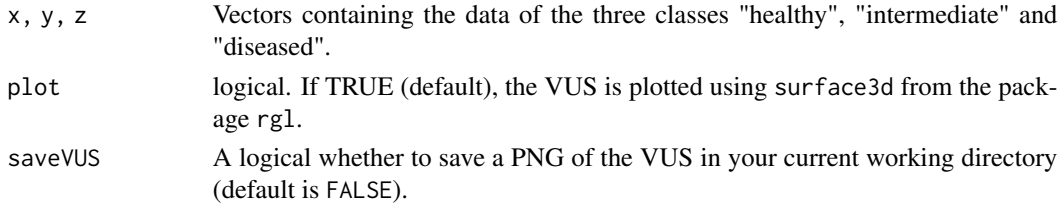

#### Details

This function takes three-class ROC data and computes the three dimentional surface using the R-package rgl. The ROC surface is defined as

$$
z = ROC(s(t_-, t_+) = F_0(c_+) - F_0(c_-) = F_0(G_+^{-1}(t_+)) - F_0(F_-^{-1}(t_-)),
$$

where  $c_-, c_+$  are the two cut-off points and  $F_-, F_0, F_+$  the cdf of the three classes with  $G = 1 - F$ .

#### Value

A list with the following components:

t1, t2, zVUS The matice containing the surface values. x, y, z The original data.

#### See Also

[surface3d](#page-0-0).

#### Examples

```
data(cancer)
x1 <- with(cancer, cancer[trueClass=="healthy", 9])
y1 <- with(cancer, cancer[trueClass=="intermediate", 9])
z1 <- with(cancer, cancer[trueClass=="diseased", 9])
rocsurf.emp(x1, y1, z1)
```
<span id="page-14-1"></span><span id="page-14-0"></span>

#### Description

Function for computation of the trinormal ROC surface.

#### Usage

rocsurf.trin(x, y, z,  $p = 300$ ,  $plot = TRUE$ , saveVUS = FALSE)

#### Arguments

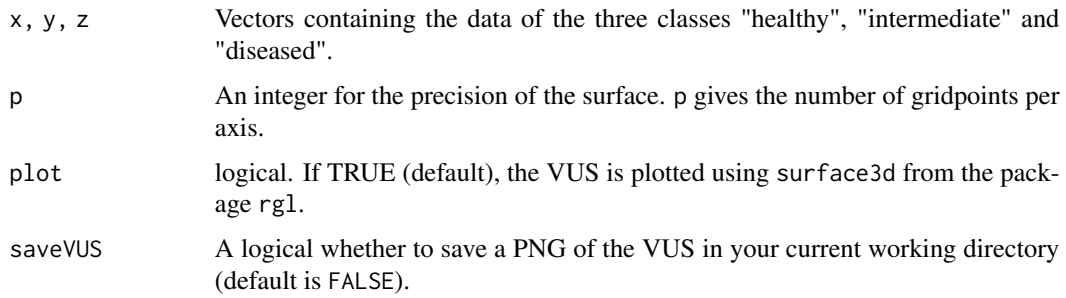

#### Details

This function takes three-class ROC data and computes the three dimentional surface using the R-package rgl. The ROC surface is defined as

$$
z = ROC(s(t_-, t_+) = F_0(c_+) - F_0(c_-) = F_0(G_+^{-1}(t_+)) - F_0(F_-^{-1}(t_-)),
$$

where  $c_-, c_+$  are the two cut-off points and  $F_-, F_0, F_+$  the cdf of the three classes with  $G = 1 - F$ .

#### Value

A list with the following components:

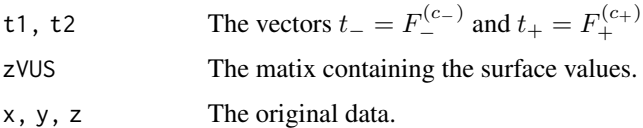

#### References

Xiong, C., G. Van Belle, et al. (2006). Measuring and estimating diagnostic accuracy when there are three ordinal diagnostic groups. *Statistics in Medicine* 25(7), 1251–1273.

#### Examples

```
data(cancer)
x1 <- with(cancer, cancer[trueClass=="healthy", 8])
y1 <- with(cancer, cancer[trueClass=="intermediate", 8])
z1 <- with(cancer, cancer[trueClass=="diseased", 8])
rocsurf.trin(x1, y1, z1)
```
<span id="page-15-1"></span>trinROC.test *Trinormal based ROC test*

#### Description

A statistical test function to assess three-class ROC data. It is possible to investigate a single classifier or make a comparison of two independent / correlated classifiers.

#### Usage

```
trinROC.test(
 x1,
 y1,
 z1,
 x2 = 0,
 y2 = 0,
 z2 = 0,
 dat = NULL,paired = FALSE,
 conf. level = 0.95)
```
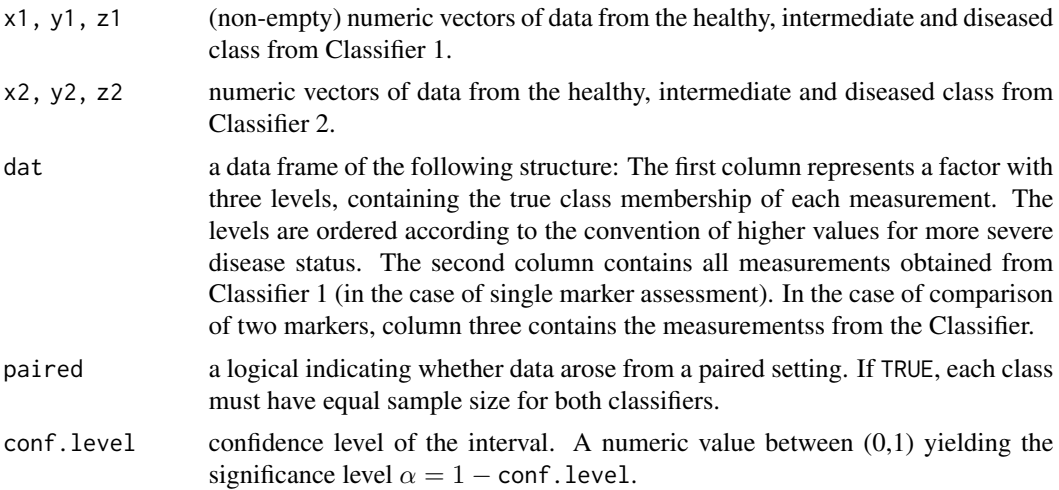

<span id="page-15-0"></span>

#### trinROC.test 17

#### Details

The trinormal ROC model is a parametric model in three-class ROC analysis. It is based on normality in each of the trhee classes D\_- (healthy), D\_0 (intermediate) and D\_+ (diseased) with denoted distributions  $N(\mu_-, \sigma_-^2)$ ,  $N(\mu_0, \sigma_0^2)$  and  $N(\mu_+, \sigma_+^2)$ . A classifier of a trinormal ROC model classifies individuals into one of the three ordered classes based on two cut-off points  $c_$  <  $c_+$ . We define  $t_$  =  $F_-(c_-)$  and  $t_$  = 1 −  $F_+(c_+)$  =  $G_+(c_+)$ . Now, the ROC surface can be written as

$$
ROC(s(t_{-}, t_{+}) = \Phi \left(\frac{\Phi^{-1}(1-t_{+}) + d}{c}\right) - \Phi \left(\frac{\Phi^{-1}(t_{-}) + b}{a}\right)
$$

whith parameters a, b, c and c given by  $a = \frac{\hat{\sigma}_0}{\hat{\sigma}_-}$ ,  $b = \frac{\hat{\mu}_- - \hat{\mu}_0}{\hat{\sigma}_-}$  $\frac{\hat{\sigma}_- - \hat{\mu}_0}{\hat{\sigma}_-}, c = \frac{\hat{\sigma}_0}{\hat{\sigma}_+}, d = \frac{\hat{\mu}_+ - \hat{\mu}_0}{\hat{\sigma}_+}$  $rac{e^{-\mu_0}}{\hat{\sigma}_+}$ . It is a surface in the unit cube that plots the probability of a measurement to get assigned to the intermediate class as the two thresholds  $c_-, c_+$  are varying.

Based on the reference standard, the trinormal based ROC test can be used to assess the discriminatory power of such classifiers. It distinguishes between single classifier assessment, where a classifier is compared to some hypothetical distributions in the classes, and comparison between two classifiers. The latter case tests for equality between the parameters a, b, c and d of the ROC curves. The data can arise in a unpaired or paired setting. If paired is TRUE, a correlation is introduced which has to be taken into account. Therefore the sets of the two classifiers have to have classwise equal size. The data can be input as the data frame dat or as single vectors  $x1, y1, z1, \ldots$ .

As the Chi-squared test is by definition a one-sided test, the variable alternative cannot be specified in this test. For this 'goodness of fit' test, we assume the parameters  $a_1, \ldots, d_1$  and  $a_2, \ldots, d_2$ to have a pairwise equivalent normal distribution (in large sample sets).

#### Value

A list of class "htest" containing the following components:

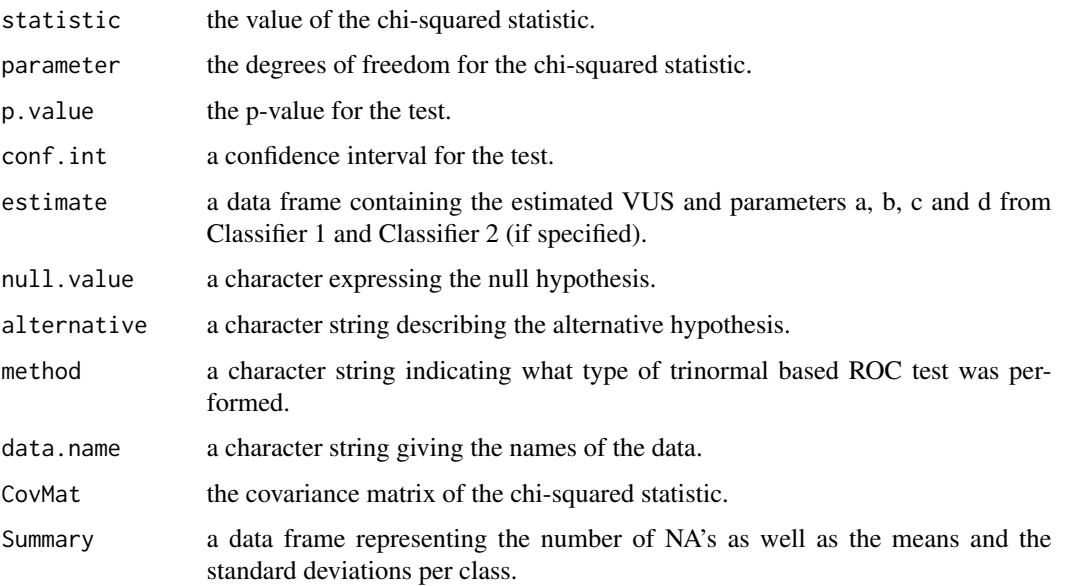

#### <span id="page-17-0"></span>References

Noll, S., Furrer, R., Reiser, B. and Nakas, C. T. (2018). Inference in ROC surface analysis via a trinormal model-based testing approach. *Submitted*.

#### See Also

[trinVUS.test](#page-17-1), [boot.test](#page-2-1).

#### Examples

```
data(cancer)
data(krebs)
# investigate a single marker:
trinROC.test(data = cancer[, c(1,3)]trinROC.test(data = krebs[, c(1,5)]# result is equal to:
x1 <- with(cancer, cancer[trueClass=="healthy", 3])
y1 <- with(cancer, cancer[trueClass=="intermediate", 3])
z1 <- with(cancer, cancer[trueClass=="diseased", 3])
trinROC.test(x1, y1, z1)
# comparison of marker 2 and 6:
trinROC.test(data = cancer[, c(1,3,5)], paired = TRUE)trinROC.test(data = cancer[, c(1,3,5)], paired = FALSE)# result is equal to:
x2 <- with(cancer, cancer[trueClass=="healthy", 5])
y2 <- with(cancer, cancer[trueClass=="intermediate", 5])
z2 <- with(cancer, cancer[trueClass=="diseased", 5])
trinROC.test(x1, y1, z1, x2, y2, z2, paired = TRUE)
```
<span id="page-17-1"></span>trinVUS.test *Trinormal VUS test*

#### Description

A statistical test function to assess three-class ROC data. It can be used for assessment of a single classifier or comparison of two independent / correlated classifiers, using the statistical test developed by Xiong et al. (2007).

#### Usage

```
trinVUS.test(
  x1,
  y1,
  z1,
  x2 = 0,
```
#### trinVUS.test 19

```
y2 = 0,
 z2 = 0,
 dat = NULL,paired = FALSE,
 conf. level = 0.95,
  alternative = c("two.sided", "less", "greater")
)
```
#### Arguments

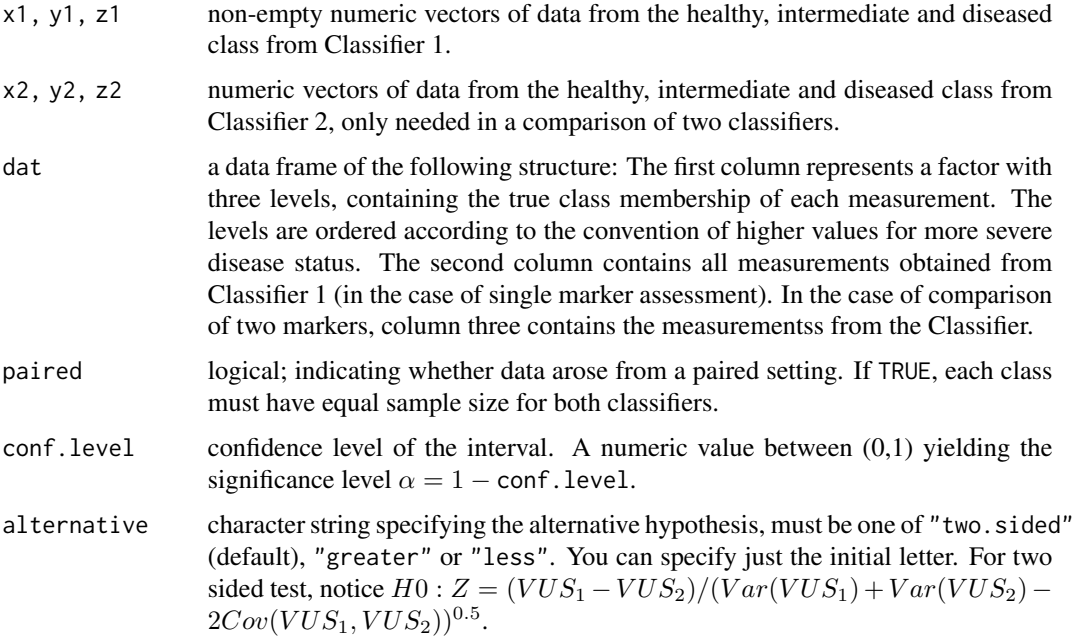

#### Details

Based on the reference standard, this trinormal VUS test assesses the discriminatory power of classifiers by comparing the volumes under the ROC surfaces (VUS). It distinguishes between single classifier assessment, where a classifier is compared to the chance plane with VUS=1/6, and comparison between two classifiers. The latter case tests the equality between VUS\_1 and VUS\_2. The data can arise in a unpaired or paired setting. If paired is TRUE, a correlation is introduced which has to be taken into account. Therefore the sets of the two classifiers have to have classwise equal size. The data can be input as the data frame dat or as single vectors  $x1, y1, z1, \ldots$ .

#### Value

A list of class "htest" containing the following components:

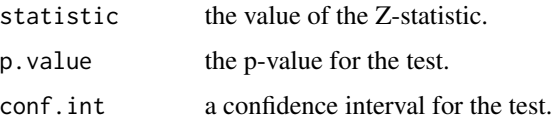

<span id="page-19-0"></span>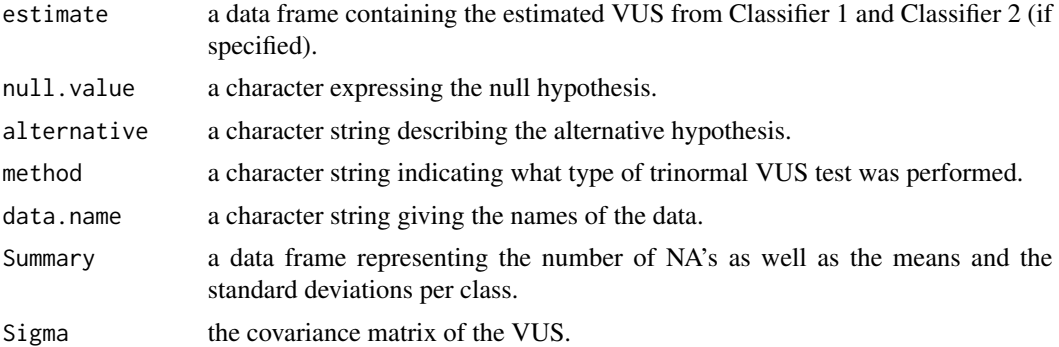

#### References

Xiong, C., Van Belle, G. Miller J. P., Morris, J. C. (2006). Measuring and estimating diagnostic accuracy when there are three ordinal diagnostic groups. *Statistics in Medicine*, 25(7), 1251–1273.

Xiong, C., van Belle, G., Miller, J. P., Yan, Y., Gao, F., Yu, K., and Morris, J. C. (2007). A parametric comparison of diagnostic accuracy with three ordinal diagnostic groups. *Biometrical Journal*, 49(5), 682–693. <http://doi.org/10.1002/bimj.200610359>.

#### See Also

[trinROC.test](#page-15-1), [boot.test](#page-2-1).

#### Examples

```
data(cancer)
data(krebs)
# investigate a single marker:
trinVUS.test(data = cancer[, c(1,3)]trinVUS.test(data = krebs[, c(1,5)])# result is equal to:
x1 <- with(cancer, cancer[trueClass=="healthy", 3])
y1 <- with(cancer, cancer[trueClass=="intermediate", 3])
z1 <- with(cancer, cancer[trueClass=="diseased", 3])
trinVUS.test(x1, y1, z1)
# comparison of marker 2 and 6:
trinVUS.test(data = cancer[, c(1,3,5)], paired = TRUE)trinVUS.test(data = cancer[, c(1,3,5)], paired = FALSE)# result is equal to:
x2 <- with(cancer, cancer[trueClass=="healthy", 5])
y2 <- with(cancer, cancer[trueClass=="intermediate", 5])
z2 <- with(cancer, cancer[trueClass=="diseased", 5])
trinVUS.test(x1, y1, z1, x2, y2, z2, paired = TRUE)
```
# <span id="page-20-0"></span>Index

∗Topic datasets cancer, [7](#page-6-0) krebs, [9](#page-8-0) boot.test, [3,](#page-2-0) *[11](#page-10-0)*, *[18](#page-17-0)*, *[20](#page-19-0)* boxcox, *[6](#page-5-0)* boxcoxROC, [5](#page-4-0) cancer, [7,](#page-6-0) *[9](#page-8-0)* emp.vus, [7](#page-6-0) findmu, [8](#page-7-0) krebs, [9](#page-8-0) roc.eda, [10](#page-9-0) roc3.test, [12](#page-11-0) rocsurf.emp, *[11](#page-10-0)*, [14](#page-13-0) rocsurf.trin, *[11](#page-10-0)*, [15](#page-14-0) shapiro.test, *[6](#page-5-0)* surface3d, *[14](#page-13-0)* trinROC *(*trinROC-package*)*, [2](#page-1-0) trinROC-package, [2](#page-1-0) trinROC.test, *[4](#page-3-0)*, *[11](#page-10-0)*, [16,](#page-15-0) *[20](#page-19-0)* trinVUS.test, *[4](#page-3-0)*, *[11](#page-10-0)*, *[18](#page-17-0)*, [18](#page-17-0)